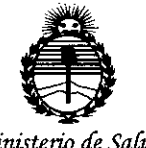

*'Ministerio áe Sa[uá*  $S$ ecretaría de Políticas, *'1I.fguCacióne Institutos fl1'fMJl'T*

DISPOSICiÓN **N" 96** 8

BUENOS AIRES,  $12$  NOV. 2013

VISTO el Expediente Nº 1-47-3110-2188-15-4 del Registro de esta Administración Nacional de Medicamentos, Alimentos y Tecnología Médica (ANMAT), y

#### CONSIDERANDO:

Que por las presentes actuaciones Philips Argentina S.A. solicita se autorice la inscripción en el Registro Productores y Productos de Tecnología Médica (RPPTM) de esta Administración Nacional, de un nuevo producto médico.

Que las actividades de elaboración y comercialización de productos médicos se encuentran contempladas por la Ley 16463, el Decreto 9763/64, y MERCOSUR/GMC/RES. Nº 40/00, incorporada al ordenamiento jurídico nacional por Disposición ANMAT Nº 2318/02 (TO 2004), y normas complementarias.

Que consta la evaluación técnica producida por la Dirección Nacional de Productos Médicos, en la que informa que el producto estudiado reúne los requisitos técnicos que contempla la norma legal vigente, y que los establecimientos declarados demuestran aptitud para la elaboración y el control de calidad del producto cuya inscripción en el Registro se solicita.

Que corresponde autorizar la inscripción en el RPPTM del producto médico objeto de la solicitud.

1

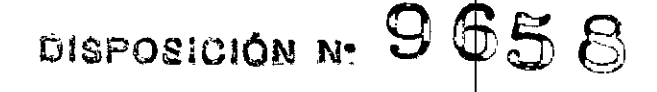

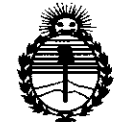

*'Ministerio áe Sa{uá Secretaria áe CJ>ofíticas, ~Bufación e Institutos ;l'N'M;4.'T*

Que se actúa en virtud de las facultades conferidas por los Decretos N° 1490/92, 1886/14 Y 1368/15.

Por ello;

EL ADMINISTRADOR NACIONAL DE LA ADMINISTRACIÓN NACIONAL DE MEDICAMENTOS, ALIMENTOS Y TECNOLOGÍA MÉDICA

# DISPONE:

ARTÍCULO 1º.- Autorízase la inscripción en el Registro Nacional de Productores y Productos de Tecnología Médica (RPPTM) de la Administración Nacional de Medicamentos, Alimentos y Tecnología Médica (ANMAT) del producto médico marca Philips, nombre descriptivo Sistema de Tomografía Computada y nombre técnico Sistemas de Exploración, por Tomografía Computada, de acuerdo con lo solicitado por Philips Argentina S.A., con los Datos Identificatorios Característicos que figuran como Anexo en el Certificado de Autorización e Inscripción en el RPPTM, de la presente Disposición y que forma parte integrante de la misma. ARTÍCULO 2º,- Autorízanse los textos de los proyectos de rótulo/s y de instrucciones de uso que obran a fojas a fs 6 y 7 a 19 respectivamente. ARTÍCULO 30.- En los rótulos e instrucciones de uso autorizados debera figurar la leyenda: Autorizado por la ANMAT PM-1103-194, con exclusión de toda otra

 $\begin{matrix} \begin{matrix} \phantom{-} \end{matrix} \\ \phantom{\begin{matrix} \phantom{-} \end{matrix} } \end{matrix}$ 

leyenda no contemplada en la normativa vigente.

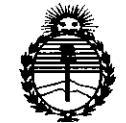

Ministerio de Salud Secretaría de Políticas, Regulación e Institutos **ANMAT** 

# DISPOSICION N. 9658

ARTÍCULO 4º .- La vigencia del Certificado de Autorización mencionado en el Artículo 1º será por cinco (5) años, a partir de la fecha impresa en el mismo.

ARTÍCULO 5º.- Regístrese. Inscríbase en el Registro Nacional de Productores y Productos de Tecnología Médica al nuevo producto. Por el Departamento de Mesa de Entradas, notifíquese al interesado, haciéndole entrega de copia autenticada de la presente Disposición, conjuntamente con su Anexo, rótulos e instrucciones de uso autorizados. Gírese a la Dirección de Gestión de Información Técnica a los fines de confeccionar el legajo correspondiente. Cumplido, archívese.

Expediente Nº 1-47-3110-2188-15-4

9658

DISPOSICIÓN Nº

mk

 $\mathcal{L}$ 

Ing. ROGELIO LOPEZ Administrador Nacional  $A.N.M.A.T.$ 

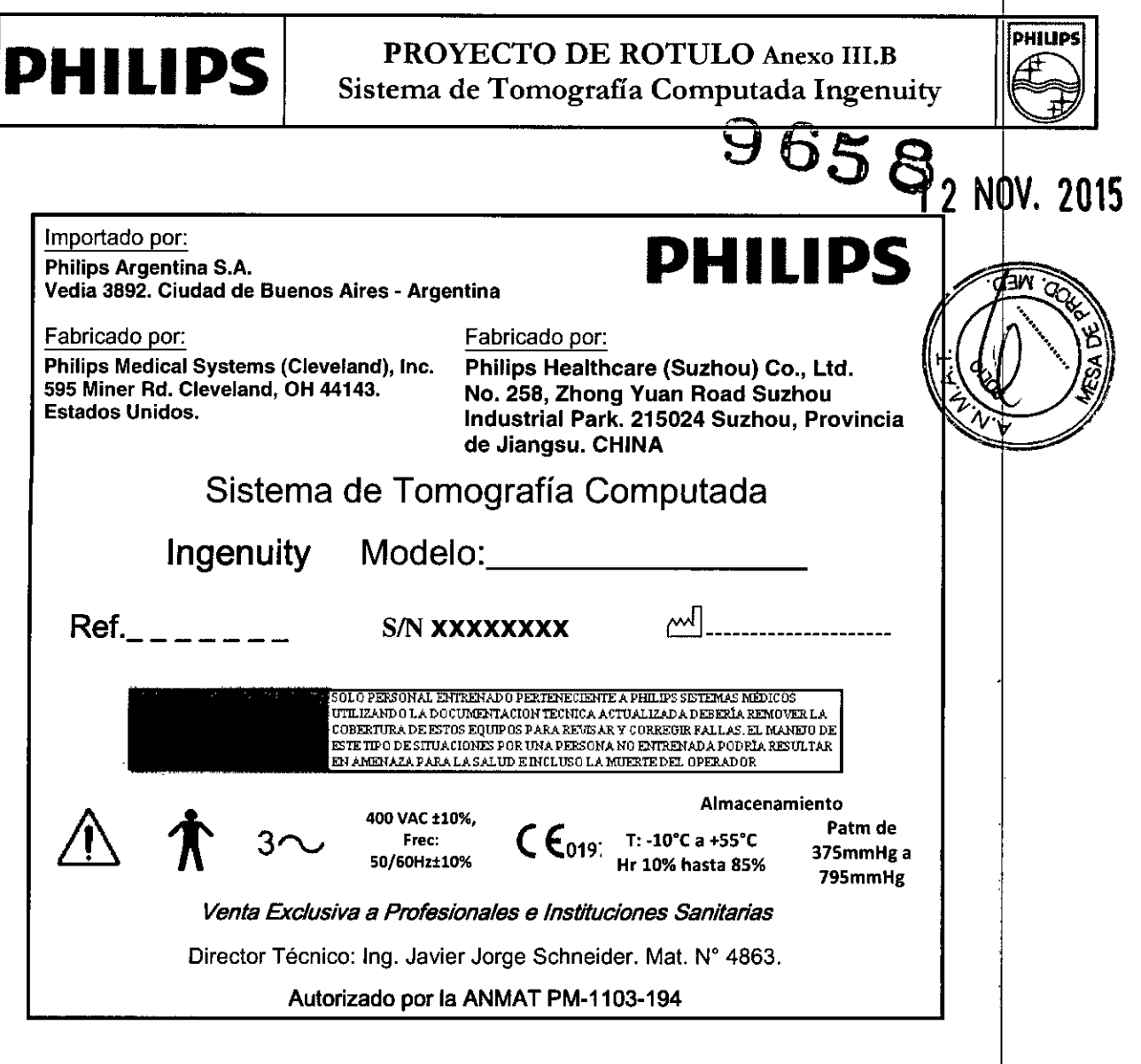

 $\boldsymbol{\mathscr{P}}$ 

10Let  $\left\{\begin{matrix} \sum_{\substack{\text{Bioing} \\ \text{Co-} \text{ Director}_n \text{ T\'eenica} \\ \text{Philips Argentina S_A = Heathcare} \\ \end{matrix}} \right\}$ 

 $\bar{\zeta}$ 

CARLOS EDUARD<br>
APOZERADO<br>
PHILIPS ARGENTINA S.A.

 $\bar{z}$ 

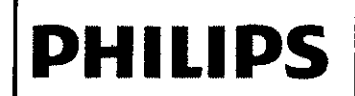

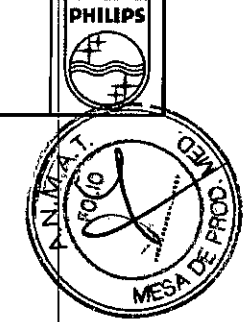

Importado por: **Philips Argentina S.A.** Vedia 3892. Ciudad de Buenos Aires - Argentina

Fabricado por: Philips Medical Systems (Cleveland), Inc. 595 Miner Rd. Cleveland, OH 44143. **Estados Unidos.** 

Fabricado por:

Philips Healthcare (Suzhou) Co., Ltd. No. 258, Zhong Yuan Road Suzhou Industrial Park. 215024 Suzhou, Provincia de Jiangsu. CHINA

# Sistema de Tomografía Computada

# Ingenuity

.<br>FOLO PERSONAL ENTRENADO PERTENECIENTE A PHILIPS SISTEMAS MÉDICOS UTILIZANDO LA DOCUMENTACION TECNICA ACTUALIZADA DEBENÍA REMOVER LA<br>COBERTURA DE ESTOS EQUIPOS PARA REVISAR Y CORREGIR FALLAS. EL MANEJO DE ESTE TIPO DE SITUACIONES POR UNA PRESONA NO ENTRENADA PODRÍA RESULTAR EN AMENAZA PARA LA SALUD E INCLUSO LA MUERTE DEL OPERADOR

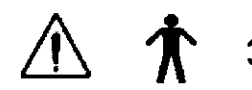

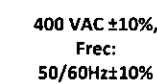

 $\mathsf{C}\, \mathsf{C}_{\mathsf{019}}$ ; T: -10°C a +55°C<br>Hr 10% hasta 85%

Almacenamiento Patm de 375mmHg a 795mmHg

Venta Exclusiva a Profesionales e Instituciones Sanitarias

Director Técnico: Ing. Javier Jorge Schneider. Mat. N° 4863.

Autorizado por la ANMAT PM-1103-194

#### ADVERTENCIAS Y PRECAUCIONES EN EL USO

# **Navertenda**

Material con perclorato: es posible que se apliquen procedimientos de manipulación especiales. Para obtener más información, consulte www.dtsc.ca.gov/hazardouswaste/perchlorate/index.cfm.

# **Acycretence**

La unidad de rayos X puede resultar peligrosa para el paciente y para el operador si no se respetan los factores de exposición segura, las instrucciones de uso y la planificación de mantenimiento.

# **AVAGYST CERER B**

No utilice el sistema de TC para ninguna aplicación hasta que no esté seguro de que se ha llevado a cabo correctamente el control de calidad de la realización de diagnósticos y de que el programa de mantenimiento preventivo está actualizado. Si sabe (o cree) que algún componente del equipo o del sistema funciona de forma incorrecta o que está mal ajustado, NO UTILICE el sistema hasta que se haya reparado.

**CARLOS EDUARDO C IAZZARO APODE** OQ) PHILIPS .<br>GENTINA S.A

Página 1 de 13 a Retanu**d**zo <sub>ara</sub> Teenica SA-Healthcare

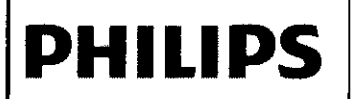

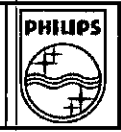

A A 2002 2003 La utilización del equipo o del sistema con componentes que presenten un fallo de funcionamiento o que no estén correctamente instalados podría poner en peligro la seguridad del operador o del paciente. Esto podría producir graves daños personales o, incluso, la muerte.

### **Awardement**

No utilice el sistema de TC hasta que no haya leído y asimilado toda la información de seguridad, así como los procedimientos de seguridad y de emergencia que se describen en este apartado SEGURIDAD. Si se utiliza el sistema de TC sin poseer los conocimientos suficientes sobre su uso seguro. podrían producirse graves danos personales o incluso la muerte.

#### **VADversender**

No utilice el sistema de TC hasta que no haya recibido la formación correspondiente acerca de su uso seguro y eficaz. Si no está seguro de poder utilizar este equipo de forma segura y eficaz, NO LO UTILICE. Si no dispone de la formación adecuada, el uso de este equipo podría producir graves daftos personales o incluso la muerte. También podría dar lugar a diagnósticos clínicos erróneos.

#### **Wite-Senab**

No intente nunca extraer, modificar,anular ni mover de modo forzado ningún dispositivo de seguridad del equipo. La manipulación de los dispositivos de seguridad puede producir graves daños personales o incluso la muerte.

#### **MAGreenen**

No utilice el sistema de TC con una finalidad distinta de aquella para la que está destinado. Eluso del sistema de TC con fines no previstos o con equipos incompatibles puede producir daños graves o incluso la muerte. También podria dar lugar a diagnósticos clínicos erróneos .

#### **New Yorken 28**

- No mire el haz de rayos láser e informe también de ello al paciente •
- El uso de instrumentos ópticos con este producto, como gafas con elevada graduación o espejos, aumenta el riesgo al que están expuestos los ojos.
- Asegúrese de que el paciente lleve gafas protectoras en las exploraciones craneales cuando los haces de láser estén activados.

# Jaa p.g.eton

Si detecta. fugas de aceite, apague el escáner y póngase en contacto inmediatamente con la oficina de atención al cliente más cercana de Philips.

ra Teenica Argentil SA - Healthcare

Página 2 de 13

OO CHIAZZARO CARLOS ED PODERADO PHILIPS ARGENTINA S.A.

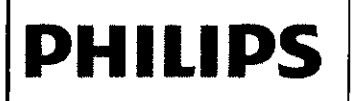

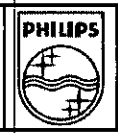

#### **JlwMéQ?iOi.**

Aunque el sistema de TC de Philips está pensado para funcio **una plataforma de ordenador personal (pe), la instalación de software de pe no especificado en la documentación del sistema Philips puede afectar negativamente al funcionamiento y a la seguridad de este, asf como a las redes a las que este conectado. Es posible que estos efectos negativos no se manifiesten de (orma evidente e inmediata. Por lo tanto. el usuario no debe instalar software no autorizado en el sistema.**

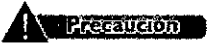

**Nadie, excepto el personal de servicio técnico local de Philips o agentes autorizados de Philips, podrá instalar en el sistema Te archivos de definición de virus actualizados (ni ningún otro tipo de software) bajo ningún concepto.**

## V President

**Cada vez que inserte un soporte en el sistema de Te, asegúrese de que dicho soporte no ha estado expuesto a posibles virus. gusanos o troyanos que puedan infectar el pe de sobremesa.**

#### Precaución

**los soportes extra[bles que contengan imágenes u otro tipo de información médica deben almacenarse en una zona segura a la que no puedan acceder individuos no autorizados.**

# **Peligro de implosión**

# **Adventureb**

**No someta el sistema a fuertes impactos, ya que el tubo de rayos catódicos (TRC) puede romperse si se sacude o se golpea. Esto puede hacer que salgan despedidos trozos de cristal y partes del revestimiento de fósforo que pueden provocar danos graves.**

#### 3.2. USO PREVISTO;

Este sistema de TC está diseñado para su uso como dispositivo de diagnóstico de pacientes a *través* del que se obtienen imágenes según la densidad del tejido. La calidad de las imágenes depende del nivel y de la cantidad de energia de rayos X que se aplique sobre el tejido. El sistema de TC permite visualizar tejidos de alta densidad como, por ejemplo, huesos y tejidos blandos. Las imágenes de TC una vez interpretadas por un médico con la formación correspondiente, proporcionan datos útiles para la elaboración de diagnósticos. El sistema está diseñado para utilizarse en la cabeza y en la totalidad del cuerpo.

**A**Precaución

F<sup>ana</sup> Retamoz<br><sup>trior</sup>a Técnica<br>tra SA - H era<sub>mozo</sub>  $a_{n+1}$ *I*  $\frac{1}{2}$  **Página** 3 de 13<sup>*i*</sup>

CARLOS EDUA o eH/AZZARO lJDERADO PHILIPS ARGENTINA S.A.

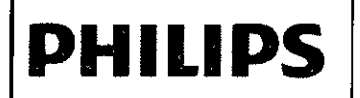

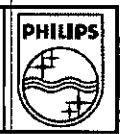

#### Contraindicaciones

Los sistemas de Philips no deben utilizarse dada la existencia, real o presunta, de alguna de las siguientes contraindicaciones.

• Las comprobaciones de control de calidad de la realización de diagnósticos descritas en el aparta

Control de calidad de la realización de diagnósticos no se han llevado a cabo correctamente.

• El programa de mantenimiento preventivo no está actualizado .

• Alguno de los componentes del equipo o del sistema presenta (o parece presentar) fallos de **funcionamiento.**

3.3.;

### **A** Precaución

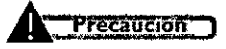

**Nadie, excepto el personal de servicio técnico local de Philips o agentes autorizados de Philips, podrá instalar en el sistema Te archivos de definicí6n de virus actualizados (ni ningún otro tipo de software) bajo ningún concepto.**

#### **Precaución**

**Aunque el sistema de Te de Philips está pensado para funcionar en una plataforma de ordenador personal (pe). la instalación de software de pe no especificado en la documentación del sistema Philips puede afectar negativamente al funcionamiento y a la seguridad de este. asi como a las redes a las que esté conectado. Es posible que estos efectos negativos no se manifiesten de forma evidente e inmediata. Por** :10 **tanto, el usuario no debe instalar software no autorizado en el sistema.**

# **A** Precaución

*El equipo que se describe en este manual está diseñado para ser compatible con los productos de Philips. Asimismo, está diseñado para funcionar de acuerdo con los estándares de compatibilidad reconocidos y aceptados. Este equipo obtiene imágenes que el usuario puede transferir a traves de* una red, o mediante otros medios, a otras estaciones de trabajo de Philips. En ese caso, el usuario o *el fabricante de dicha estación de trabajo tendrán la responsabilidad de comprobar que las imágenel se transfieren y se visualizan correctamente en todo tipo de condiciones de uso. La utilización de equipos incompatIbles puede dar lugar a errores en la transferencia, en la visualización o en otras operaciones que se realicen con los datos.*

#### Inyectores

Para utilizar la función del disparador de la exploración del inyector, debe disponer de la opción Inició automático de espiral (SAS) en su sistema de TC. Esta función solo puede utilizarse con inyectores aprobados por Philips.

CARLOS EDUAR CHIAZZARO AP YO ERADO  $\circ$  ARGENTINA S.A.

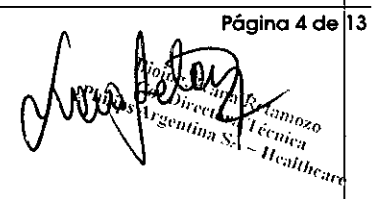

'n

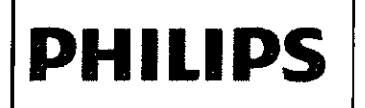

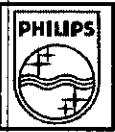

<sup>o</sup> • *..J*

 $965$ 

3.4.3.9;

#### INSTALACiÓN

A excepción de las instalaciones que requieran certificación por parte del fabricante de acuerdo con el estándar tenga en cuenta que un experto cualificado deberá realizar un examen sobre la protección contra radiaciones de acuerdo con la publicación n.º 012 del NCRP, sección 7, teniendo en cuenta las **revisiones o modificaciones que se realicen en el futuro.**

Las personas encargadas de planificar la instalación de equipos de rayos

X y rayos gamma deberán conocer con detalle y aplicar el contenido de la publicación n.' 49 del NCRP "Structural shielding design and evaluation for Medical of X-rays and gamma rays of energies up to 10 MEV" (Diseño y evaluación de la protección estructural para personal médico contra rayos k y rayos gamma de energías de hasta 1O MEV), así como las revisiones o modificaciones que sufran en el futuro.

#### AAdvertencia

*La instalación del equipo solamente podrá ser llevada a cabo por personal técnico autorizado por el fabricante. Los detalles de instalación están descritos* en *procedimientos especificados en el manualtécnico.*

#### INICIO DE USO

 $\downarrow$ 

El escáner de TC consta de dos subsistemas que funcionan de manera conjunta para ofrecer imágenes reconstruidas (CIRS), información de estado e información de funcionamiento del escáner (ordenador central). En esta sección se proporcionan las instrucciones necesarias para llevar a cab¿ **el procedimiento de inicio. Lea con detenimiento esta sección para asegurar un funcionamiento** adecuado del sistema.

En la mayoría de los sistemas, se recomienda dejar el sistema encendido en todo momento. Esto e aplicable a los escáneres que disponen de aire acondicionado las 24 horas del día, los siete días de la semana.

- Sin embargo, si un escáner no dispone de refrigeración continua y esta no se encuentra disponible, desconecte la alimentación del gantry mediante el interruptor de encendido y apagado del panel de control.

<sup>o</sup> Cuando esté listo para iniciar la exploración, encienda el gantry y lleve a cabo el proceso de inicio que se detalla a continuación.

<sup>o</sup> Si debe apagar el sistema por motivos de mantenimiento, lleve a cabo el proceso detallado en Apagado del sistema completo.

Siga este procedimiento para iniciar el sistema.

CARLOS EDI <sup>{DO CHIAZZARO</sup> ODERADO LIPS ARGENTINA S.A

anti Retambia<br>Flora Técnica<br><sup>0</sup>a SA - Heattic

**Página 5 de! 13**

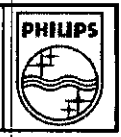

 $\overline{a}$ 

,

1 Conecte la alimentación del sistema (en caso de que la alimentación del gantry esté<br>desconectada).

2 Si su sistema incluye un sistema de alimentación ininterrumpida (SAI); cone

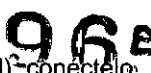

3 Busque los servidores del CIRS. El número de servidores del sistema puede variar se' configuración del sistema. Encienda los servidores CIRS. Mantenga pulsado el botón de encendido de cada unidad hasta que se enciendan las luces LED verdes.

- 5 Encienda el ordenador Dell y el monitor.
- El proceso de encendido del ordenador lleva aproximadamente 1,5 minutos .
- Cuando el ordenador esté listo, aparecerá un mensaje de aviso.
- 6 Espere a que aparezca la pantalla de inicio de sesión de Windows.
- 7 Si el campo de nombre de usuario se encuentra en blanco, escriba TC.
- 8 Haga clic en Aceptar o pulse la tecla Intro (no se necesita contraseña).

9 Cuando se le pida que inicie el gantry, gire la llave del cuadro de control de exploración hacia usted hasta la posición INICIO y, a continuación, póngala en la posición ENCENDIDO

#### *Tareas de mantenimiento*

**PHILIPS**

Para que el escáner funcione de forma eficaz se recomienda lo siguiente:

 $\cdot$  Cada día, asegúrese de que todas las transferencias de archivos se completan en el administrador de archivos.

• Adquiera la costumbre de transferir conjuntos de imágenes para evitar transferencias de gran cantidad de datos a PACS, EBW, EOD, CD y DVD.

- Mantenga el disco local como máximo al 75 % de su capacidad (aproximadamente 400 exámenes) .
- Después de finalizar el uso de una aplicación, cierre o salga de la aplicación .
- Reinicie a diario el ordenador central para actualizarlo .
- Cuando se copian datos a un DVD-RAM, limite la selección a cuatro exámenes a la vez.

#### Acondicionamiento de tubo corto (STC)

STD debe realizar todos los dias antes de explorar a un paciente.

#### Calibraciones del aire

Se recomienda que lleve a cabo una calibración de aire una vez a la semana.

#### Control de calidad de la realización de diagnósticos

Haga comprobaciones de control de calidad de la realización de diagnósticos con frecuencia para garantizar una calidad de imagen buena.

#### 3.6;

Interferencia en investigaciones o tratamientos específicos;

CARLOS EDUARDO CHUZZARO APODERADO CHIAZ

**Página 6 de 13***Co. Dicertian Retainor* 

# **PHILIPS**

Estimuladores implantados y electrónicos<br>Notificación preliminar de la FDA para la salud pública: La notificación sobre el posible tallo Notificación preliminar de la FDA para la salud pública: La notificación sobre el p funcionamiento de dispositivos médicos electrónicos causado por la exploración de tomografía computarizadas (TC) (Possible Malfunction of Electronic Medial Devices Caused by Computed Tomography Scanning) del 14 de julio de 2008 advierte de que, con cualquier escáner de TC, existe la posibilidad de que los rayos X utilizados durante las exploraciones de TC provoquen un fallo de funcionamiento en algunos dispositivos médicos electrónicos implantados y externos, como marcapasos, desfibriladores, estimuladores neurológicos y bombas de infusión de fármacos. Philips **recomienda que los usuarios comprueben las recomendaciones/precauciones de los fabricantes e** los dispositivos relacionadas con el uso en un escáner de TC.

#### Recomendaciones

- A. Antes de iniciar una exploración de TC, deberá preguntar al paciente si tiene algún dispositivo médico electrónico implantado o externo.
- B. Utilice vistas orientativas de TC (exploraciones de proyecciones planares) para determinar |la presencia de dispositivos médicos electrónicos implantados o externos y, en caso afirmativo, **su ubicación en relación con el rango de exploración programado.**
- C. Al realizar procedimientos de TC en los que el dispositivo médico se encuentre en el rango de exploración programado o justo al lado, realice estos ajustes:
	- Determine el tipo de dispositivo.
	- Si resulta práctico. intente sacar los dispositivos externos del rango de exploración.
	- Pida al paciente que tenga un estimulador neurológico que apague el dispositivo sólo **mientras se realiza la exploración.**

#### 3.8.;

#### Limpieza del sistema

Use biocida comercial. aprobado por la autoridad regidora para limpiar la superficie del sistema. incluso la mesa, los soportes para la cabeza y los accesorios. De forma alterna, también puede utilizar una solución de cloro y agua mezclada de acuerdo con los lineamientos de EPA:

- La limpieza estándar requiere de cloro disponible de 500-615 ppm
- limpiar grandes cantidades de fluidos corporales requiere de 5.000-6.50 ppm de cloro disponible

#### Precaución

*Cuando limpie los bolones y la parte interior de la abertura de la estructura de soporte, tenga cuidado de no derramar liquido adentro.* 1

La sangre y el medio de contraste representan riesgos de salud. Tome precauciones adecuadas par la seguridad y la salud cuando retire la sangre y medio de contraste residual.

#### **Precaución**

CARLOS EDUARD *eH/AlZARa* APOZERADO PH/liP. *ARGENTINA* SA,

**Página 7 de ~**3

9 65 8 *9iPROO.~*

No utilice detergentes ni solventes orgánicos para limpiar el sistema. Los detergentes fuertes,<br>el alcohol y los limpiadores orgánicos podrían dañar el acabado, además de ocasionar un *debilitamiento* estructural.

*3.10.;*

#### Especificaciones del sistema de rayos X

Los rayos X y gamma son peligrosos para el operador y para las personas que se encuentren en las proximidades, a menos que se cumplan estrictamente los procedimientos de exposición segura establecidos.

Si un operador inexperto utiliza el dispositivo, los haces útiles y dispersos pueden provocar daños corporales graves e incluso mortales a los pacientes y a las personas que se encuentren en las proximidades del sistema. Deberán adoptarse siempre las precauciones adecuadas para evitar la exposición al haz útil, asi como a una posible fuga de radiación en la carcasa de la fuente o a una radiación difusa resultante del paso de la radiación a través de la materia.

Las personas autorizadas para utilizar el equipo, asi como para supervisar o colaborar en su funcionamiento, deberán conocer con detalle y adoptar los factores y procedimientos de exposición segura establecidos actualmente y que se describen en publicaciones, como el apartado "Diagnostic X-ray systems and their major components" (Sistemas de diagnóstico mediante rayos X y sus principales componentes) del subcapitulo J del titulo 21 del Código de regulaciones federales y la publicación n.º 102 del Consejo estadounidense para mediciones y protección contra la radiación (NCRP, "National Council on Radiation Protection"), "Medical X-ray and gamma ray protection for energies up to 10 MEV equipment design and use" (Protección médica contra rayos

X y rayos gamma para energias de hasta 10 MEV: diseño y uso de equipos), y tener en cuenta las **revisiones o modificaciones que se realicen en el futuro.**

Se recomienda encarecidamente que los operarios cumplan las recomendaciones actuales de la **Comisión Internacional de Protección Radiológica; en Japón, la legislación médica y sus normativas** mejoradas, o en los Estados Unidos, ias elaboradas por el Consejo nacional de protección radiológica . • ICRP. Pergamon Press. Oxford, Nueva York, Beijing, Frankfurt, Sao Paulo, Sydney, Tokio, Taranta • NCRP, Suite 800,7910 Woodmont Avenue, Bethesda, Maryland 20814, EE. UU.

Las personas encargadas de planificar la instalación de equipos de rayos X y rayos gamma deberán conocer con detalle y aplicar el contenido de la publicación n.º 49 del NCRP "Structural shielding design and evaluation for Medical of X-rays and gamma rays of energies up to 10 MEV" (Diseño y evaluación de la protección estructural para personal médico contra rayos X y rayos gamma de energias de hasta 10 MEV), asi como las revisiones o modificaciones que sufran en el futuro. En Japón, los usuarios deberían consultar la legislación médica y sus normativas ampliadas, la legislación relativa a la prevención de los peligros de radiación debidos a radioisótopos y otros, así como sus normativas ampliadas, la legislación de seguridad y salud industrial. la legislación relativa la prevención de los peligros de radiación por disociación eléctrica y la ordenanza del gobierno local sobre la prevención de incendios y los artículos peligrosos.

CARLOS *EDUARDO* C *APODERADO* PHILIPS ARGENTINA S.A.

**Página 8 de 3** $M$ ka) Teama Retainee<br>"ectora Téchnozo" reana Retainme  $A_{cyc}$ Preciora Retamozo<br>Atina SA - Ticar<br>Atina SA - Theatream

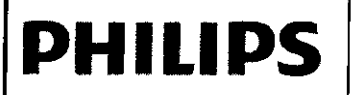

Si no se tienen en cuenta estas advertencias, pueden producirse daños corporales graves o marta para el operador o para aquellas personas presentes en la zona.

#### Luces de advertencia de radiación

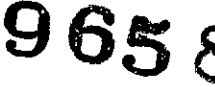

Las luces de advertencia de radiación situadas en los paneles del gantry y en el panel de control del escáner, así como las luces de advertencia de radiación del lugar, deben estar encendidas si se activa la exploración.

Si no se enciende ninguna luz de advertencia de radiación, haga lo siguiente:

• Apague el sistema inmediatamente y póngase en contacto con el servicio de atención al cliente .

• Pulse el botón Parada de emergencia si existe algún riesgo para el paciente o para usted mismo.

#### Instalación y entorno

A excepción de las instalaciones que requieran certificación por parte del fabricante de acuerdo con el estándar de rendimiento federal de EE. UU., tenga en cuenta que un experto cualificado deberá realizar un examen sobre la protección contra radiaciones de acuerdo con la publicación n.' 012 del NCRP, sección 7, teniendo en cuenta las revisiones o modificaciones que se realicen en el futuro. Realice un examen después de introducir cualquier cambio en el equipo, en la carga de trabajo o en las condiciones de funcionamiento, que pueda aumentar de manera significativa la probabilidad de que las personas reciban una dosis mayor al equivalente máximo permitido. En Japón, informe de la instalación a la autoridad competente.

#### Fugas de aceite

El tubo de rayos X y el generador de alta tensión se refrigeran mediante aceite. Se trata de un sistema de circuito cerrado y sellado.

Precaución **19** 

Si detecta fugas de aceite, apague el escáner y póngase en contacto **inmediatamente con la oficina de atención al cliente más cercana de** Philips.

#### 3.11.;

#### *SEGURIDAD*

#### Parada de emergencia

Para detener inmediatamente el movimiento del escáner y de la mesa del paciente, asi como la emisión de rayos X, pulse uno de los tres botones rojos Detener. Uno de los botones está situado en el panel de control de exploración y los otros dos, en los paneles de control del gantry.

**Advertencia** 

CARLOS EDUA U CHIAZZAR *AP. OERAOO* PHILAS ARGENTINA S A

**Página 9 de 1** $\frac{\hat{D_{H}}_{cc}^{(1)}(a)}{\hat{c}_{H}^{(1)}(a)}$ Retamozo<br>Te<sub>vni</sub>ozo semi<sub>na SA</sub> Teenics renien<br>Healthcare

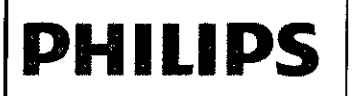

**DHILIOS** 

Tras pulsar el botón Detener, la mesa se bloqueará durante dos segundos. La mesa se moverá libremente sin que se puedan utilizar las funciones de subida y bajada. Asegúrese de controlar la<br>mesa para que no se mueva.

#### Advertencia

Durante todos los movimientos del gantry (automáticos y manuales) y de la mesa del paciente, no deje de observar al paciente para evitar roces con el gantry o con partes de la mesa, así como para evitar la desconexión de cualquier aparato de infusión intravenosa o reanimación.

#### Advertencia

Asegúrese de que la mesa se mueve en una dirección que permita al paciente bajarse con facilidad  $|y|$ no quedar presionado contra las cubiertas del gantry.

#### Liberación de emergencia del paciente

Si la cabeza del paciente reposa sobre un lado de la apertura del gantry y el tronco y las piernas reposan sobre el otro lado de la apertura, deberá liberar al paciente en la dirección de las piernas. Si existe la posibilidad de que la cabeza toque el techo de la apertura del gantry, baje la altura de la cabeza quitando el soporte para la cabeza o la almohada y gire la cabeza hacia un lado antes de mover la mesa del paciente.

Para liberar al paciente en caso de que se produzca un fallo de alimentación o en una situación de parada de emergencia, realice uno de los procedimientos siguientes:

#### Retirada del paciente

1 Agarre el asa situada en el extremo de la mesa del paciente.

2 En caso de que pueda sacarse al paciente de forma segura, tire de la mesa del paciente hacia fuera.

3 Ayude al paciente a bajar.

#### Introducción del paciente

1 Agarre el asa situada en el extremo de la mesa del paciente.

2 En caso de que pueda empujarse al paciente de forma segura, empuje la mesa del paciente hacia la parte trasera del gantry.

3 Ayude al paciente a bajar.

**3.12.;**

# CONDICIONES AMBIENTALES

#### Advertencia

*No se debe permitir el ingreso de dispositivos pottátiles radiotransmisores (tales como los teléfonos celulares) a la sala de examen, sin importar si están encendidos o apagados. Dicho dispositivos podrían exceder los estándares de radiación de la EMe e interferír con el*

CARLOS EDUÁRDO CHIAZZARO

**Página 10 de 13** $\frac{E}{Dircc}_{lin_3}$  Retains Retainere<br>Licuce  $\alpha_{l}^{n_{l}c_{n}}$ 

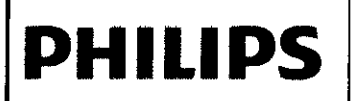

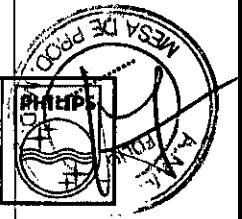

*funcionamiento adecuado del sistema CT. En casos extremos, podría provocar lesiones personales serias o incluso la muerte o dar como resultado en un diagnóstico clínico equivocado* **965**

#### Condiciones de Funcionamiento

#### Requisitos de temperatura

• El intervalo de funcionamiento de la temperatura ambiente debe estabilizarse entre 18 y 24 °C (64 y

75 'F). Este intervalo de temperatura debe mantenerse en todo momento .

• El cambio máximo de temperatura permitido es de  $\pm$ 1,5 °C (3 °F) a partir de la temperatura constante .

• El intervalo de humedad relativa en la sala debe ser de entre 30 y 60 %.

#### **3.14.;**

#### Desecho del producto

Al final de la vida útil del equipo es necesario consultar la legislación local para verificar normas a ser seguidas en el proceso de descarte, para evitar cualesquier riesgos al medio ambiente. cada institución posee un procedimiento de recogimiento, almacenamiento y descarte propio de sJs residuos sólidos, siguiendo las normas establecidas.

Este equipo es compuesto por materiales que pueden causar daños ambientales, caso no sean verificar las debidas providencias, como plomo y otros metales pesados, resina epoxi, PVC, plástico y aceite aislante.

#### 3.16

#### Parámetros de Mediciones

Parámetros de reconstrucción axial

Centrado de la ventana, Anchura de la ventana

Los parámetros Centrado de la ventana y Anchura de la ventana se usan para definir los niveles de intensidad del gris de la imagen reconstruida.

#### Filtro

El parámetro Filtro se usa para definir el algoritmo matemático que determina la definición y la uniformidad de la imagen. El ruido de la imagen aumenta a medida que aumenta la definición de la imagen y viceversa. En general, la baja resolución del contraste disminuye a medida que la resolución espacial (y el ruido de la imagen) aumentan.

#### Matriz

El parámetro Matriz de la imagen establece el número de píxeles que contendrá la imagen reconstruida. Los tamaños de las matrices son 5122, 7682,1.0242. La comprensión de la relación entre el campo de visión, el modo de resolución y la reconstrucción le facilitará la elección de la matri que produzca la imagen de mayor calidad:

CARLOS EDUARDO CHIAZZA

**Pógina 11 de 13** $u_{\theta_{k,i}}$ 

Resolución estándar/detallada: matriz = 1,6 x Campo de visión (Excepto filtro D)

Resolución estándar/detallada, filtro D: matriz = 2,5 x Campo de visión

Resolución alta: matriz = 3,2 x Campo de visión

Resolución ultra alta: matriz = 5,0 x Campo de visión

Por ejemplo, si el modo de exploración es resolución alta y el campo de visión es de 300 mm, entonces la matriz es 3,2 x 300 = 960.

La selección de matriz disponible más próxima es 1.024.

Las proyecciones planares se reconstruyen en la matriz 512<sup>2</sup>.

#### Parámetros de reconstrucción helicoidal

#### Modo En desarrollo

**PHILIPS**

Puede completar las reconstrucciones con el modo En desarrollo activado o desactivado:

• Modo En desarrollo activado reconstruye una imagen parcial, de acuerdo con ia exploración. Este modo le permite ver una rápida visión general de la exploración, asi como definir el aumento, la panoramización y los parámetros de la ventana antes de la reconstrucción final.

• Modo En desarrollo desactivado reconstruye las imágenes (con calidad final) en paralelo con las exploraciones.

#### Centrado de la ventana y Anchura de la ventana

Los parámetros Centrado de la ventana y Anchura de la ventana se usan para definir los niveles de intensidad del gris de la imagen reconstruida. Las imágenes se almacenarán con estos valores.

#### Filtro

Este parámetro se usa para definir el aigoritmo matemático que determina la nitidez (o uniformidad) de la imagen. El ruido (yen ocasiones las distorsiones de las rayas) de la imagen aumenta a medida que lo hace la nitidez y viceversa. En general, la baja resolución del contraste disminuye a medida que aumentan la resolución espacial y el ruido de la imagen.

#### Matriz

El parámetro Matriz de la imagen define el número de píxeles que contendrá la imagen reconstruida. Los tamaños de las matrices son 5122, 7682, 1.0242. La comprensión de la relación entre el campo de visión, el modo de resolución y la reconstrucción le facilitará la elección de la matriz que produzca la imagen de mayor calidad:

Estándar/Detallada: matriz = 2,5 x Campo de visión Resolución alta: matriz = 3,2 x Campo de visión Resolución ultra alta: matriz = 5,0 x Campo de visión

Las proyecciones planares se reconstruyen en la matriz 5122.

Este algoritmo tiene la función de compensar las distorsiones inherentes a la geometría del haz en forma de cono de este escáner de varios cortes. Las imágenes obtenidas tienen un espesor más

CARLOS EDUADO CHIAZZARO

Página 12 de 1¦3  $T_{\rm eff}$  and  $T_{\rm eff}$ caltheara

# **PHILIPS**

#### INSTRUCCIONES DE USO Sistema de Tomografía Computada Ingenuity Anexo IILB

**PHILIPS** 

homogéneo por toda su área. Del mismo modo, algunas distorsiones presentes en la reconstrucció convencional se ven significativamente reducidas o totalmente corregidas. El factor de desplazamiento máximo disponible se convierte en dependiente del Campo de visión:

cuanto mayor es el Campo de visión, menor es el factor de desplazamiento.máximo disponible. Esta dependencia es aún más restrictiva para los modos de resolución alta y ultra alta.

Ei filtro SP no está disponible con las selecciones de modo cuadricula o doble que no se extienden e ei eje Z. Por ejemplo, la colimación 2 x 0,5 tiene la selección SP configurada como No, por lo que no podrá seleccionar Sí. Esto se debe a que este algoritmo no es necesario para optimizar la calidad de la imagen.

-ARLOS EDUARY CHIAZZARO

**Página 13 de lG**

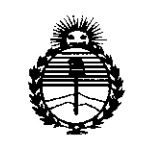

Ministerio de Salud Secretaría de Políticas, Regulación e Institutos ANMAT

### **ANEXO** CERTIFICADO DE AUTORIZACIÓN E INSCRIPCIÓN

Expediente Nº: 1-47-3110-2188-15-4

El Administrador Nacional de la Administración Nacional de Medicamentos, nentos y Tecnología Médica (ANMAT) certifica que, mediante la Disposición Nº  $\ldots$ , y de acuerdo con lo solicitado por Philips Argentina S.A., se autorizó la inscripción en el Registro Nacional de Productores y Productos de Tecnología Médica (RPPTM), de un nuevo producto con los siguientes datos identificatorios característicos:

Nombre descriptivo: Sistemas de Tomografía Computada

Código de identificación y nombre técnico UMDNS: 13-469-Sistemas de Exploración, por Tomografía Computada

Marca(s) de (los) producto(s) médico(s): Philips

Clase de Riesgo: III

Indicación/es autorizada/s: Este sistema está diseñado para su uso como dispositivo de diagnóstico de pacientes a través del que se obtienen imágenes según la densidad del tejido. La calidad de las imágenes depende del nive, y de la cantidad de energía de rayos X que se aplique sobre el tejido. El sistema de TC permite visualizar tejidos de alta densidad como, por ejemplo huesos y tejidos blandos. Las imágenes de TC, una vez interpretadas por un médico con la formación correspondiente, proporcionan datos útiles para la elaboración de

 $\mathbf{v}$ 

diagnósticos. El sistema está diseñado para utilizarse en la cabeza y en la totalidad del cuerpo.

Modelo/s: Ingenuity CT, Ingenuity Core 128, Ingenuity Core

Período de vida útil: 10 años

Condición de uso: Venta exclusiva a profesionales e instituciones sanitarias

Nombre del fabricante: N°1. Philips Medical Systems (Cleveland), Inc.

N°2: Philips Healthcare (SUZHOU) Co., Ud.

Lugar/es de elaboración: N°l: 595 Miner RD. Cleveland, OH 44143. Estados Unidos

N°2: No. 258, Zhong Yuan Road Suzhou Industrial Park. 215024 Suzhou, Provincia de Jiangsu. CHINA

Se extiende a Philips Argentina S.A. el Certificado de Autorización e Inscripción del PM-1103-194, en la Ciudad de Buenos Aires, a ... su vigencia por cinco (5) años a contar de la fecha de su emisión.

DISPOSICIÓN NO 9658

Ing. ROGELIO LOPEZ **Administrador Nacional A.N.M.A.':£'.**